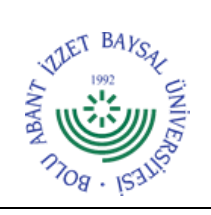

## **T.C. BOLU ABANT İZZET BAYSAL ÜNİVERSİTESİ Kütüphane ve Dokümantasyon Daire Başkanlığı**

**ŞEMASI**

**Dok. No:** İA/005/12 **İlk Yayın Tar.:** 10.11.2022 **Rev. No/Tar.:** 00/...

KÜTÜPHANELERARASI ÖDÜNÇ ALMA İŞLEMLERİ İŞ AKIŞ Sayfa 1/2

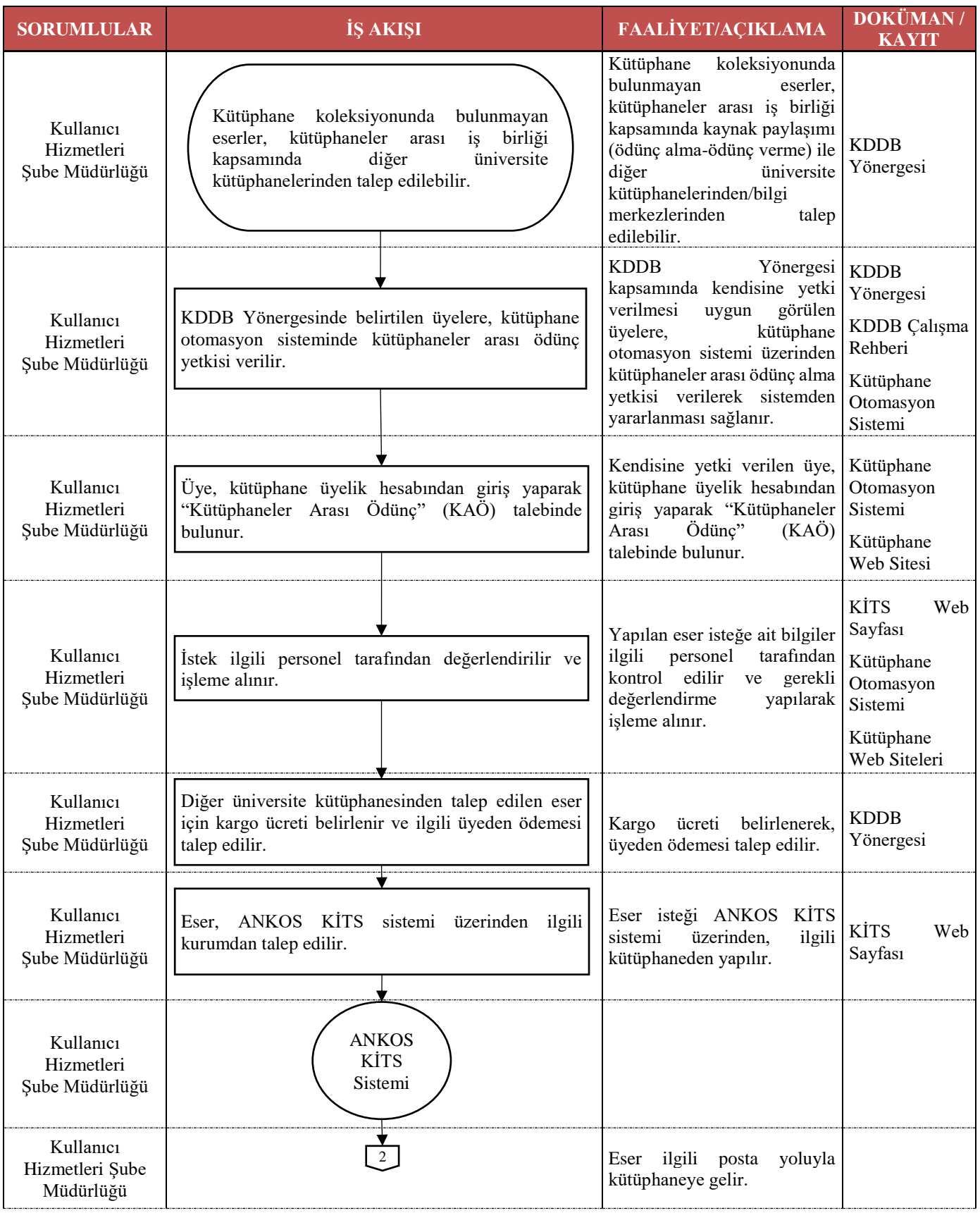

**5070 sayılı Elektronik İmza Kanunu çerçevesinde, bu DEB elektronik imza ile imzalanarak yayımlanmış olup, güncelliği elektronik ortamda "Bolu Üniversitesi Kalite Doküman Yönetim Sistemi (KDYS)" üzerinden takip edilmelidir.**

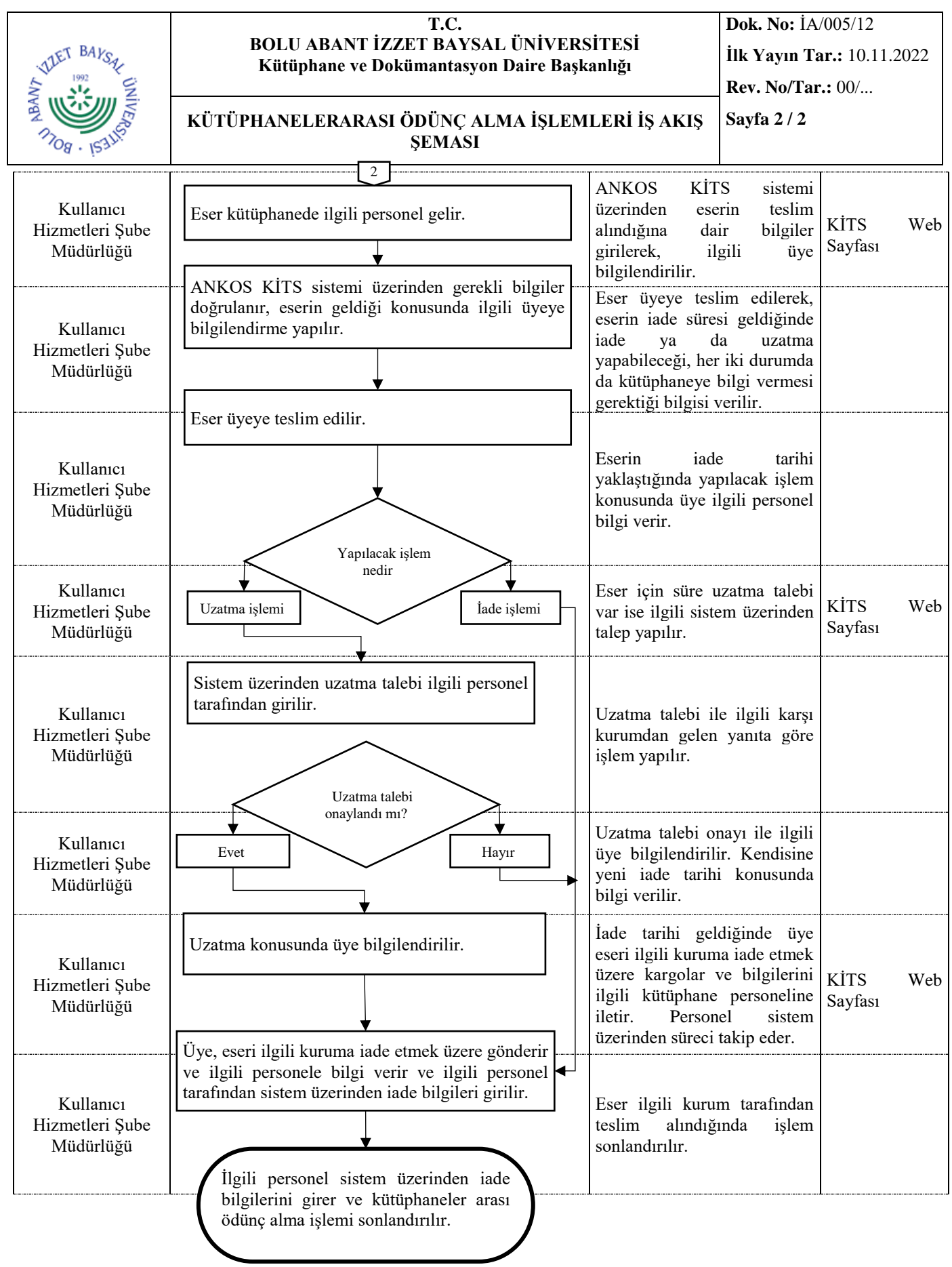